Imaging Center AG Verhaltensneurobiologie

# **Allgemeine Nutzungsordnung**

# für das

# Zeiss LSM 980 mit Airyscan

# In der AG Verhaltensneurobiologie der Ruhr-Universität Bochum

# **§1 Präambel**

Diese Nutzungsordnung ist für alle Nutzer\*innen des Zeiss LSM 980 mit Airyscan der Arbeitsgruppe Verhaltensneurobiologie, im folgenden AGVN bezeichnet, verbindlich und regelt die Nutzung des aufgeführten Gerätes.

## **§2 Leitung und Ansprechpartner**

Die wissenschaftliche Leitung der AGVN liegt bei Prof. Dr. Melanie D. Mark. Die technische Leitung und Verantwortung der Anlage liegt bei dem Gerätebetreuer Herrn Dr. Max Rybarski.

Die Kontaktdaten:

*Prof. Dr. Melanie D. Mark Tel.: 0234/32-24363*

## *Dr. Max Rybarski Tel.: 0234/32-24341 Email: [max.rybarski@rub.de](mailto:max.rybarski@rub.de)*

## **§3 Allgemeines**

Das Zeiss LSM 980 mit Airyscan mikroskop soll für Experimente von internen (Lehrstühle, Arbeitsgruppen und Institute der Ruhr-Universität Bochum) als auch externen (Lehrstühle, Arbeitsgruppen und Institute außerhalb der Ruhr-Universität Bochum) ausschließlich zur Selbstnutzung zugänglich sein. Ein Servicebetrieb und Auftragsarbeiten werden nicht angeboten. Weiterhin sollen Kosten für Werterhaltung und Service durch Nutzungsentgelte der Nutzer aufgebracht werden. Das durch die AGVN zur Verfügung gestellte Gerät ist Eigentum der Ruhr-Universität Bochum, und wurde mehrheitlich mit Mitteln des Landes NRW und von der DFG finanziert. Eine kurze Beschreibung/Ausstattung ist in Anlage II aufgeführt. Das Gerät steht entsprechend den zeitlichen Kapazitäten eingewiesenen Nutzenden der Hochschule zur eigenständigen Arbeit (§5) zur Verfügung. Die Nutzungskosten (§9) und Haftung (§10) werden in den folgenden Paragraphen geregelt.

Imaging Center AG Verhaltensneurobiologie

### **§4 Nutzergruppen**

Vorrangig kommen als Nutzende Mitglieder der Ruhr-Universität Bochum in Frage, die zur Erfüllung ihrer Aufgaben in Forschung und Lehre oder im Rahmen ihres Studiums die Leistungen des Zeiss LSM 980 mit Airyscan mikroskop in Anspruch nehmen wollen. Der Zugang externer Nutzer anderer Universitäten ist auf Anfrage möglich.

## **§5 Zugang und Buchung**

Für die Buchung eines Zeitfensters zur Selbstnutzung des Zeiss LSM 980 mit Airyscan Mikroskopes steht ein online Kalender zur Verfügung. Vor der ersten Buchung muss jeder (neue) Nutzer per Email oder direkt Kontakt mit Herrn **Dr. Max Rybarski** aufnehmen um ein Datum für eine Erstunterweisung, Lasersicherheitsbelehrung und Trainingseinheit auszumachen. Je nach Anwendung dauert dies Training 2 Stunden.

Nach erfolgreicher Ersteinweisung werden die Nutzer\*innen für zukünftige Untersuchungen im Online-Buchungssystem registriert.

Das Online-Buchungssystem erlaubt eine verbindliche und nutzertransparente Buchung oder Anmeldung sowie eine automatisierte Erfassung von Gerätenutzungszeiten. Entsprechend der tatsächlichen Gerätenutzungszeit ist eine Nutzungspauschale zu entrichten.

Für Ersteinweisung, Wartung und Reparatur von Geräten wird keine Nutzungspauschale erhoben.

Der Link zum Online-Buchungssystem wird von uns nach erfolgter Erstunterweisung verschickt und ist vorerst auf 6 Wochen begrenzt. Soll eine Nutzung über diesen Zeitraum hinaus erfolgen, kontaktieren Sie bitte Herrn Dr. Max Rybarski.

Der Zugang zum Online-Buchungssystem erfolgt mit den Zugangsdaten des Rechenzentrums der Ruhr-Universität Bochum.

Externe Studierende haben die Möglichkeit beim Rechenzentrum für die Dauer des Versuchsvorhabens eigene Zugangsdaten zu erwerben.

#### **§6 Nutzungszeitvergabe**

Die Buchungen sind so vorzunehmen, dass möglichst viele Nutzerinnen und Nutzer Zugang zu den Mikroskopen haben.

Generell erfolgen Buchungen nach dem "First-come-first-serve" Prinzip.

Wenn das Mikroskop stark nachgefragt wird, buchen Sie bitte langfristige Zeitfenster (z.B. >3 Tage hintereinander für >4 h oder >4 h) nach 15 Uhr.

## **§7 Stornierung oder Nichtinanspruchnahme von Buchungsterminen**

Stornierungen von Buchungen oder Anmeldung sind über das Onlinebuchungssystem kostenfrei möglich. Bei Nichterscheinen (ohne Stornierung) beziehungsweise verspäteter Stornierung kann

#### Imaging Center AG Verhaltensneurobiologie

das volle Nutzungsentgelt für den gebuchten Zeitraum erhoben werden. Stornierungen müssen 24 Stunden vor Beginn der geplanten Sitzung erfolgen, ansonsten wird die volle Nutzungsgebühr berechnet.

Die Gerätebetreuer\*in kann Buchungen aus technischen (Wartung, Service) bzw. dringenden organisatorischen Gründen verschieben oder stornieren. Dies erfolgt in der Regel nach Rücksprache mit den betroffenen Nutzer\*innen.

#### **§8 Nutzerpflichten**

- Jede\*r Nutzer\*in verpflichtet sich, die Laborregeln der AGVN einzuhalten. Das bedeutet vor allem die überlassenen Geräte sachgemäß und pfleglich zu gebrauchen und lediglich Methoden anzuwenden, für die eine Einweisung und Zugangsberechtigung vorliegt.
- Anweisungen der Gerätebetreuer wie auch der Mitarbeiter\*innen der AGVN ist Folge zu leisten. Die Nutzenden verpflichten sich, der Gerätebetreuer\*in oder den Mitarbeiter\*innen der AGVN umgehend mitzuteilen, wenn Gerätedefekte oder Sicherheitsrisiken festgestellt werden.
- Versuchsmaterialien, von denen Sicherheitsrisiken ausgehen könnten, dürfen nicht ohne vorherige Rücksprache mit dem Gerätebetreuer der AGVN in die Einrichtung gebracht werden.
- Alle Nutzenden sind verpflichtet, an den jährlichen Sicherheitsunterweisungen teilzunehmen. Die Termine werden rechtzeitig über den Emailverteiler bekanntgegeben.
- Ein Verstoß gegen die Nutzerordnung kann zum Ausschluss von weiteren Arbeiten am Konfokal Mikroskop führen.
- Alle Nutzenden verpflichten sich, die Regeln guter wissenschaftlicher Praxis zu wahren. An dieser Stelle wird ebenso die Leitlinien [\(http://www.uv.ruhr-uni](http://www.uv.ruhr-uni-bochum.de/dezernat1/amtliche/ab1142.pdf)[bochum.de/dezernat1/amtliche/ab1142.pdf\)](http://www.uv.ruhr-uni-bochum.de/dezernat1/amtliche/ab1142.pdf) der Ruhr-Universität Bochum verwiesen.
- Datenschutz und -sicherung: Die Nutzenden sind selbst für den Schutz und die Sicherung ihrer Daten verantwortlich.
- IPR (Intellectual Property Rights): Bei eigenständigen Untersuchungen durch die Selbstnutzer verbleibt das geistige Eigentumsrecht bei den Nutzenden.

#### **§9 Nutzungsentgelte**

Grundlage für die Nutzungsentgelte der AGVN sind die Richtwerte der DFG für die Beantragung von Nutzungskosten. Die gerätespezifischen Nutzungsentgelte sind in Anlage III geregelt.

Die Abrechnung der Nutzerentgelte erfolgt halbjährlich.

**Hinweis:** Die DFG hat die Einwerbung von Mitteln zur Deckung projektspezifischer Betriebs- und Folgekosten für Großgeräte durch die Herausgabe der Richtwerte für die Beantragung von Nutzungskosten http://www.dfg.de/formulare/55\_04/. stark vereinfacht. Daher wird jeder Antragsteller, der die Geräte der AGVN für sein jeweiliges Projekt nutzen möchte, angehalten, in seinem Projektantrag entsprechende Mittel einzustellen.

## **§10 Haftung**

#### Imaging Center AG Verhaltensneurobiologie

(1) Die Ruhr-Universität Bochum, die wissenschaftliche Leitung und der Geräteverantwortliche bzw. die Gerätebetreuer\*in übernehmen keine Garantie dafür, dass die Gerätefunktionen den speziellen Anforderungen der Nutzenden entsprechen und dass die Ressourcen fehlerfrei und jederzeit ohne Unterbrechung zur Verfügung stehen. Des Weiteren können die Unversehrtheit (bzgl. Zerstörung, Manipulation) und Vertraulichkeit der im Labor gespeicherten Daten nicht garantiert werden.

(2) Die Ruhr-Universität Bochum, die wissenschaftliche Leitung und der Geräteverantwortliche bzw. die Gerätebetreuer/in übernehmen keine Verantwortung für die Fehlerfreiheit der zur Verfügung gestellten Programme. Sie haften auch nicht für die Vollständigkeit und Qualität der Messdaten.

(3) Die Ruhr-Universität Bochum, die wissenschaftliche Leitung und der Geräteverantwortliche bzw. die Gerätebetreuer/in haften nicht für Schäden gleich welcher Art, die den Nutzenden aus der Inanspruchnahme der in Anlage II genannten Ressourcen entstehen. Dies gilt nicht bei Vorsatz und grober Fahrlässigkeit ihrer Mitarbeitenden, wegen der Verletzung von Leben, Körper und Gesundheit oder wegen der Verletzung wesentlicher Pflichten aus dem Benutzungsverhältnis. In letzterem Fall ist der Anspruch auf den typischen, vorhersehbaren Schaden begrenzt.

#### **Sonstiges**

Abstimmungsschwierigkeiten unter den Nutzern versucht die Geräteverantwortliche und die Lehrstuhlleitung zu lösen. Ist dies nicht erfolgreich, wird der Dekan als übergeordnete Instanz eingeschaltet.

Bochum, den 5.11.2020

\_\_\_\_\_\_\_\_\_\_\_\_\_\_\_\_\_\_\_\_\_\_\_\_\_\_\_\_\_\_\_\_\_\_\_\_

\_\_\_\_\_\_\_\_\_\_\_\_\_\_\_\_\_\_\_\_\_\_\_\_\_\_\_\_\_\_\_\_\_\_\_

\_\_\_\_\_\_\_\_\_\_\_\_\_\_\_\_\_\_\_\_\_\_\_\_\_\_\_\_\_\_\_\_\_\_\_

Gerätebetreuer

**Lehrstuhlleiter** 

Dekan

Imaging Center AG Verhaltensneurobiologie

# **Anlage I: Ansprechpartner\*innen**

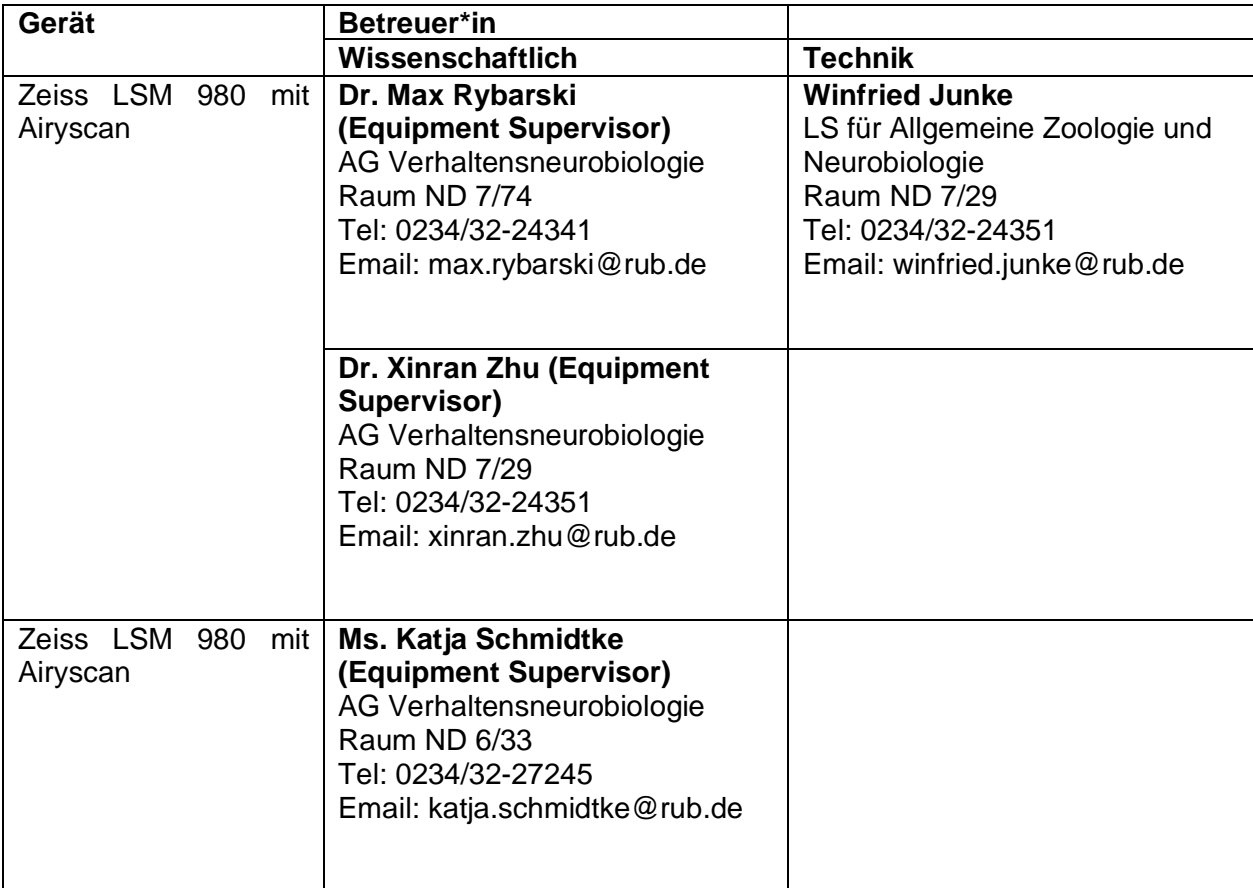

Imaging Center AG Verhaltensneurobiologie

# **Anlage II: Geräteliste**

a) Filtereinsätze für die Epifluoreszenz

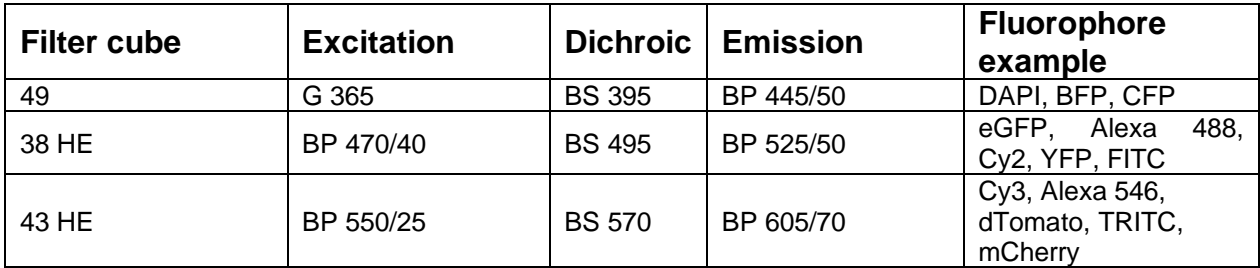

# b) Objektive

![](_page_5_Picture_222.jpeg)

# c) Laser

![](_page_5_Picture_223.jpeg)

# **Anlage III: Nutzungskosten**

![](_page_5_Picture_224.jpeg)